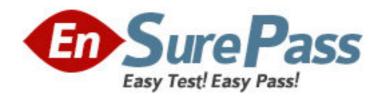

Vendor: Microsoft

Exam Code: MB7-517

Exam Name: Microsoft Dynamics NAV 5.0 Installation and

Configuratio

**Version: DEMO** 

1: You are the System Implementer and are discussing the Object Level Security of the Microsoft Dynamics NAV Security System. You tell the IT Engineer that the Security System divides the database into nine objects. Which object is used to present the data? Choose the 2 that apply.

A.Report

B.Form

C.Table data

D.Data port

**Correct Answers: A B** 

2: You are the System Implementer and are discussing the differences between the SQL Server Option and the Dynamics NAV database. What do you communicate as the main difference between the database platforms? Choose the 2 that apply.

A.The User Interface

B.The available backup facilities

C.The logon process

D.The way that SIFT works

Correct Answers: B D

3: You are a Microsoft Dynamics NAV end-user. The application is running slowly so you ask the consultant's advice on what to do. The consultant recommends that you monitor the performance of the application and recommends the most important tool for performance monitoring. What tool does the consultant recommend?

A.The application monitor

B.The server monitor

C.The client monitor

D.Time measurements

**Correct Answers: C** 

4: You are an IT Engineer new to Microsoft Dynamics NAV. In your conversations with the System Implementer you have discussed the Architecture of the application. Based on your discussions, how do you describe the role of client? Choose the 3 that apply.

A.Renders the User interface

B.Executes all the business logic

C.Controls access to the data through locking

D.Connects directly to a standard database file without going through the server

Correct Answers: A B D

5: As the Microsoft Dynamics NAV System Implementer you are in a discussion with an inexperienced Microsoft Dynamics NAV salesperson who asks which database server options are available in the Microsoft Dynamics NAV. What do you tell the salesperson? Choose the 3 that apply.

A.Oracle 9.0

B.Microsoft SQL Server 2000

C.Microsoft Dynamics NAV Database Server

D.Microsoft SQL Server 2005

**Correct Answers: B C D** 

202

6: Under what conditions must you enter user-credentials when opening a specific database?

A. You must enter an ID and password regardless of the Authentication method you select (Database server authentication or Windows authentication).

B. You can open and work in more than one company at a time.

C. You must enter an ID and password only if using the Windows Authentication method.

D. You must enter an ID and password only if using the Database Authentication method.

**Correct Answers: D** 

7: You are a Microsoft Dynamics NAV Implementation Consultant doing an installation at a small company with only one computer. Which type of installation is recommended for a Microsoft Dynamics NAV single user workstation?

A.Minimum

**B.**Maximum

C.Complete

D.Typical

**Correct Answers: C** 

8: As the IT Engineer you need to locate an end-user's setup file so that you can move it to a shared network directory. Where do you first look for the ZUP file?

A.C:\Documets and Settings\User Name\Application Data

B.C:\Program Files\Microsoft\Dynamics NAV

C.C:\Program Files\Microsoft\Dynamics

D.C:\Documents and Settings\User Name\Dynamics NAV

**Correct Answers: A** 

9: You are the IT Engineer at a large corporation. An end-user complains that he ran out of room on his computer while loading his MP3 collection so he uninstalled the Microsoft Dynamics NAV client. Later he felt bad about this and decided to reload the client. Even though he had removed his MP3 collection from the system, he was still unable to reinstall Microsoft Dynamics NAV. You explain that when the user uninstalled the client it did not remove any of the following components.

A.All files related to Microsoft Dynamics NAV

B.Code Units and XML Ports

C.Licenses, Databases and Database backups

D.Reports, Invoices and Statements

**Correct Answers: C** 

10: You are an IT Engineer, have almost finished doing a client install and realize you are installing on the wrong computer. You attempt to cancel the installation. What happens to the portions of the program already installed?

A. Nothing, you cannot stop the installation process once it begins.

B.The installation process will stop but the installed portions stay in the program folders in case you reinstall at a later time.

C.The installed files are moved to the temporary folder so they can be accessed in case of another installation attempt.

D.Microsoft Installer will perform a rollback and restore the computer to the state it was in before the installation began.

**Correct Answers: D** 

11: You are the IT Engineer in the process of installing Microsoft Dynamics NAV. When using the Microsoft Installer to make changes to the setup configuration, which of the following statements are correct? Choose the 3 that apply.

A.A description of the selected feature is given on the right side (scope pane) of the Custom Setup Window

B.Click on a Feature Icon to display drop down list of options.

C.Clicking on HELP will describe the different feature install options.

D.Click on PATH to change the target path of the installation.

**Correct Answers: A B C** 

12: A Microsoft Dynamics NAV end-user is frustrated because everytime she uses her computer the User Interface has changed and and she does not have quick access to the Accounts Payable windows. The end-user also works from different systems over the course of the week and she wants a consistent user interface as she moves about. What steps can you take to resolve her concern? Choose the 2 that apply.

A.Provide the end-user with a laptop for her exclusive use and allow the zupfile to be saved on her local hard drive.

B.Provide each user with an individual Windows account so each user has his or her own ZUP file.

C.Setup the end-user as Roaming User so that the user's ZUP file is saved on the server.

D.Store the setup file in a common drive on the network so that users can access them from any workstation.

Correct Answers: A C

13: You are the IT Engineer at a small company. You have installed the Microsoft Dynamics NAV Database Server as a Service because you want to start the Database Server everytime the server computer starts up. You notice that the Hotcopy backups on another computer are failing. How can you solve this problem?

A.Forget about storing Hotcopy backups on another computer. Hotcopy backups can only be stored on the Database Server.

B.Reinstall the Database server as an application to resolve the backup issue.

C.Confirm that the Logon credentials for the Database server are set to the local system account.

D.Change the Logon credentials of the Database server to a domain user that has access to the computer that will store the backups.

**Correct Answers: D** 

14: A Microsoft Dynamics NAV end-user tells you that she cannot connect to the Database Server with her client. The end-user needs to post and print invoices before the end of day. You confirm that the Database Server is running. What else will you check so that you can get the client connected to the Database Server? Choose the steps you will take to ensure quick resolution to this problem Choose the 3 that apply.

A.Check the Sessions property on the Database Server to ensure that enough sessions are available.

B.Confirm that the end-user is not running more than one copy of the client program simultaneously.

C.Confirm that there is wireless or wired connectivity between the client computer and the Database server.

D.Increase the amount of memory in the DBMS cache property

Correct Answers: A B C

15: You are an IT engineer at your company. A user complains that she does not want to run the Microsoft Dynamics NAV Client based database backup function. You want to convince the user that she will benefit from the Dynamics NAV client based backup function. What will you tell the end-user to convince her to use the client based backup function? Choose the 2 that apply.

A.The system tests the database for errors, so incorrect information is not copied to a backup.

B.The Client based database backup feature does not compress the data, allowing for faster restore.

C. You must stop using the system while you are making a backup and then reboot the system to continue working.

D.The system calculates how much space the backup will use.

Correct Answers: A D

16: You are an IT Engineer at a small company. You are new to the job, so you did not implement Microsoft Dynamics NAV for this location. A user is frustrated because the system seems slow when she is processing payables in Microsoft Dynamics NAV. What steps will you take to improve performance on this user's computer? Choose the 3 that apply.

A.Set the Stoptime property to stop the Database Server periodically to clear the Commit cache B.In the application, go to File->Database->Information and specify a smaller size for the DBMS cache.

C.Reboot to clear the DBMS cache

D.Install more RAM in the Database Server

Correct Answers: B C D

17: You are the IT Engineer at a large company with 24 Microsoft Dynamics NAV 5.0 clients. You are interested in expanding the application database in the Database Server and you want to make sure that the expanded database runs at the best performance level. How do you achieve the best performance when expanding the database?

A.The Database files must not exceed 12 physical files

B.Each physical file must be less than 100 GB

C.All of the database files must be about the same size

D.Setup two database files at 50 GB to each, and add 10 more files at two GB

Correct Answers: C

18: A user complains that he does not have sufficient permissions to do his job as a purchasing agent. As the IT Engineer, you are responsible for any Microsoft Dynamics NAV 5.0 license issues so you decide to check the user's license. What information is displayed in the license file? Choose the 2 that apply.

A.License number of the current license file

B.The name of the purchasing agent

C.The functionality purchased

D.The maximum number of clients that can be running

**Correct Answers: A C** 

19: You have completed installation of Microsoft Dynamics NAV 5.0 ODBC and need to specify that you have installed ODBC on a multi-user system. Where do you specify this information?

A.Microsoft Dynamics NAV ODBC Setup - Connection Tab

B.Microsoft Dynamics NAV ODBC Setup - Net Type Tab

C.Microsoft Dynamics NAV ODBC Setup - Server Name

D.Microsoft Dynamics NAV ODBC Setup - Options Tab

**Correct Answers: A** 

20: As the IT Engineer you have become aware that the Microsoft Dynamics NAV SQL Server Database is reaching the point where the data is filling up the allocated space. The Implementation Consultant advises you to expand the database. What constraints are there on database expansion? Choose the 3 that apply.

A.All database files must be approximately the same size.

B.The database can consist of up to 16 physical files.

C.Each company must be in the proper database.

D.All the files together cannot exceed 256 GB.

Correct Answers: A B D